# **Rate Generation**

**Rate Generation** is a useful tool for creating a price list from data that is taken from multiple sources, such as another rate sheets or your provider's rate tables.

This section is used to manage all **Rate Generations** in the system.

### <span id="page-0-0"></span>Rate Generation Templates List

Click on Tools Rate Generation Main window of this section will be appeared by list of all available Rate Generation Templates

Screenshot: Rate Generations List

### **Rate Generation**

**O** Create New

- **On this page:**
	- Rate Generation [Templates List](#page-0-0)
	- [Rate Generation History](#page-1-0) [Creating New Rate](#page-2-0)  [Generation Template](#page-2-0)

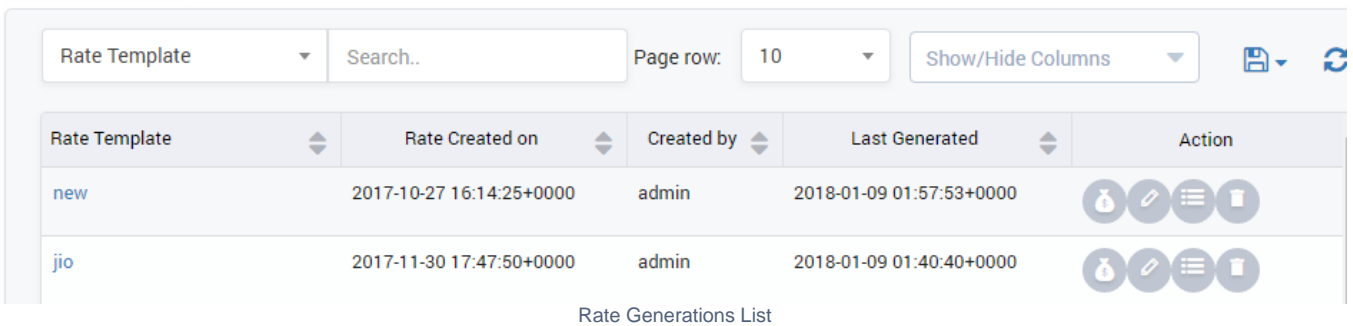

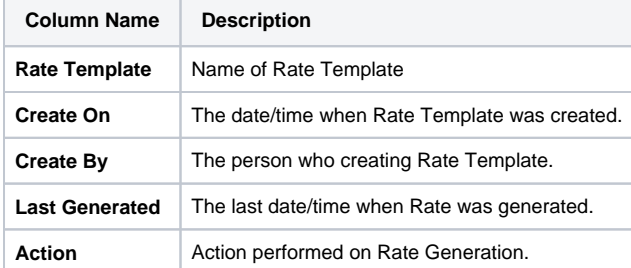

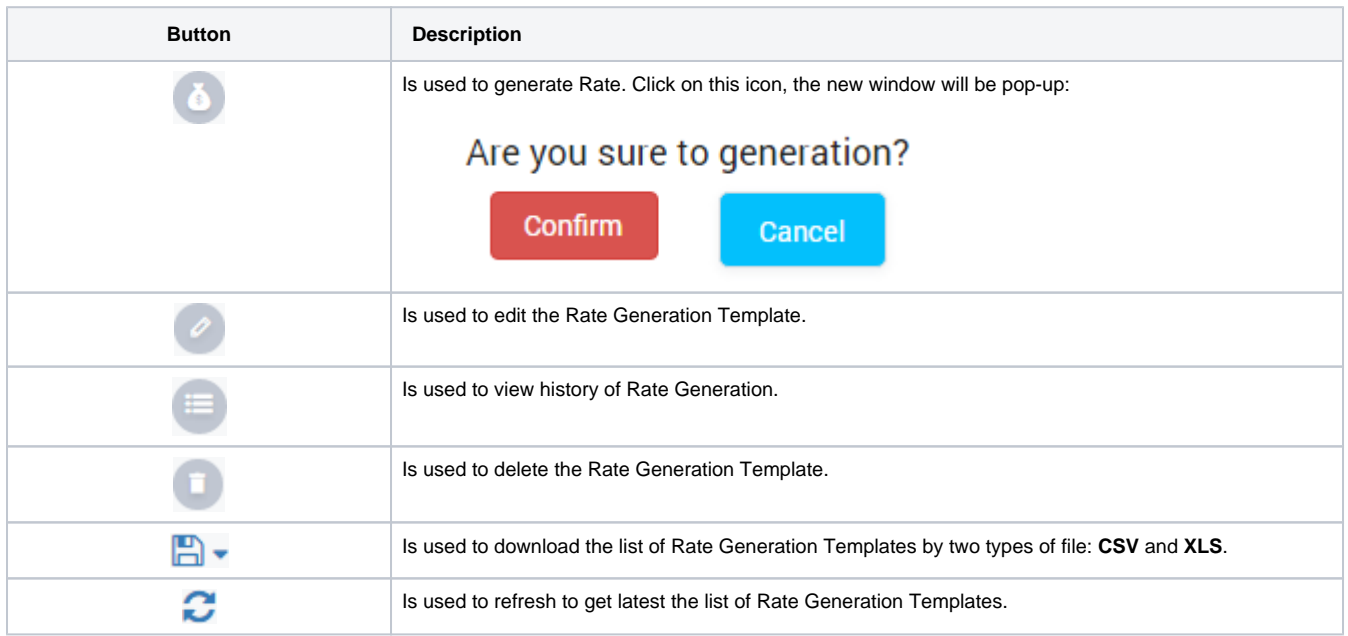

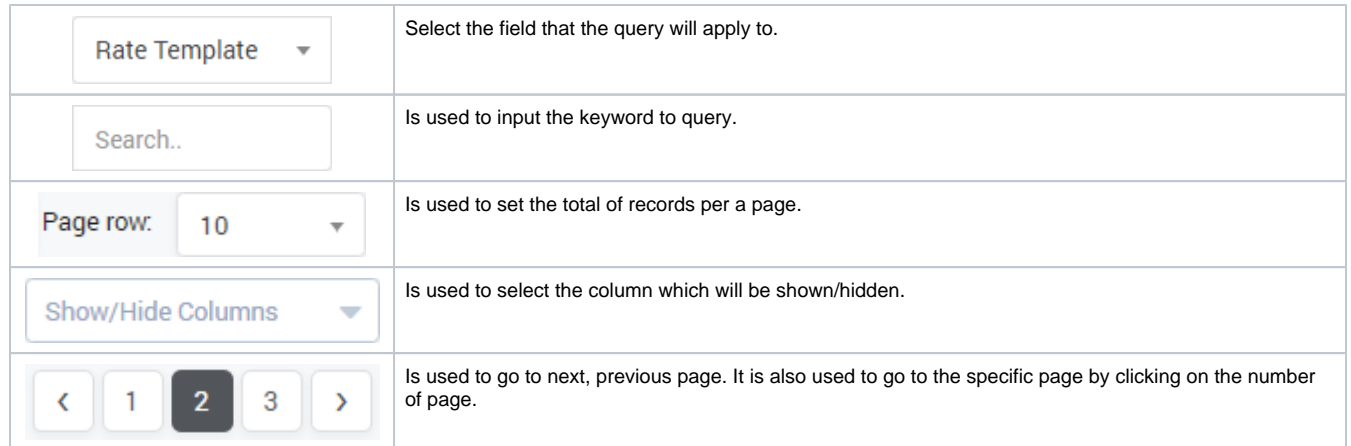

## <span id="page-1-0"></span>Rate Generation History

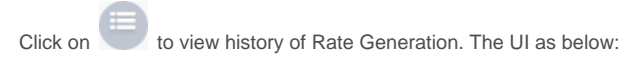

Screenshot: Rate Generation History

## **Rate Generation**

 $\bullet$   $\bullet$   $\bullet$   $\bullet$   $\bullet$ 

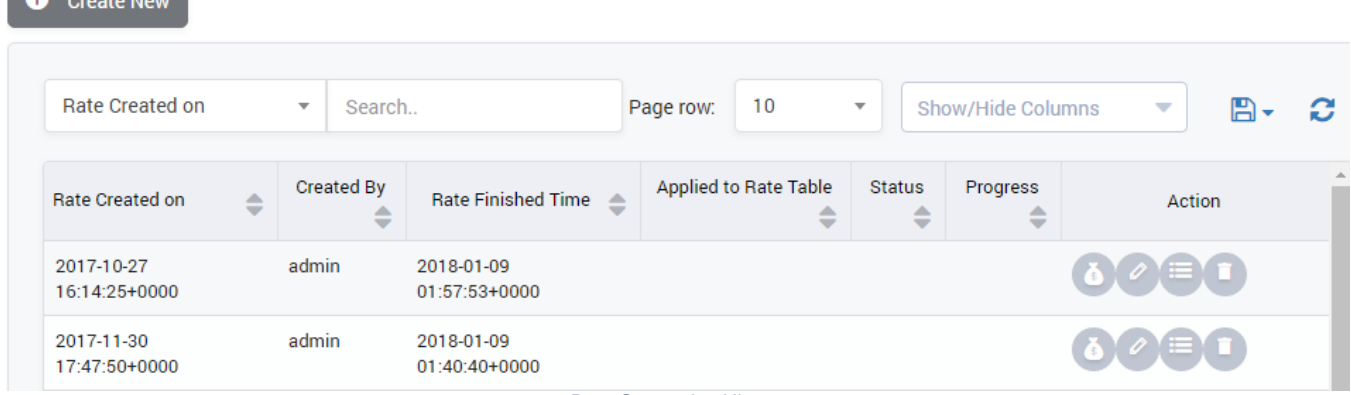

Rate Generation History

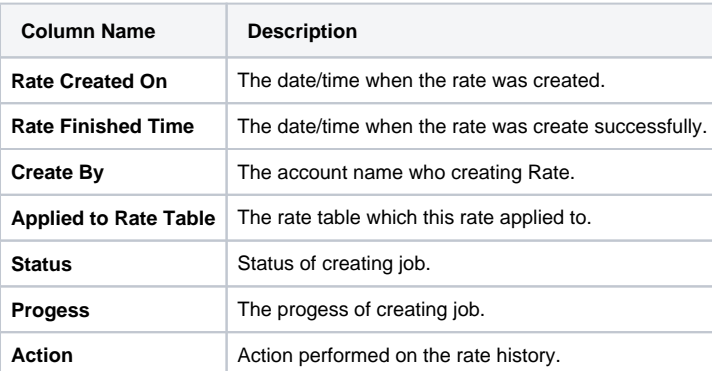

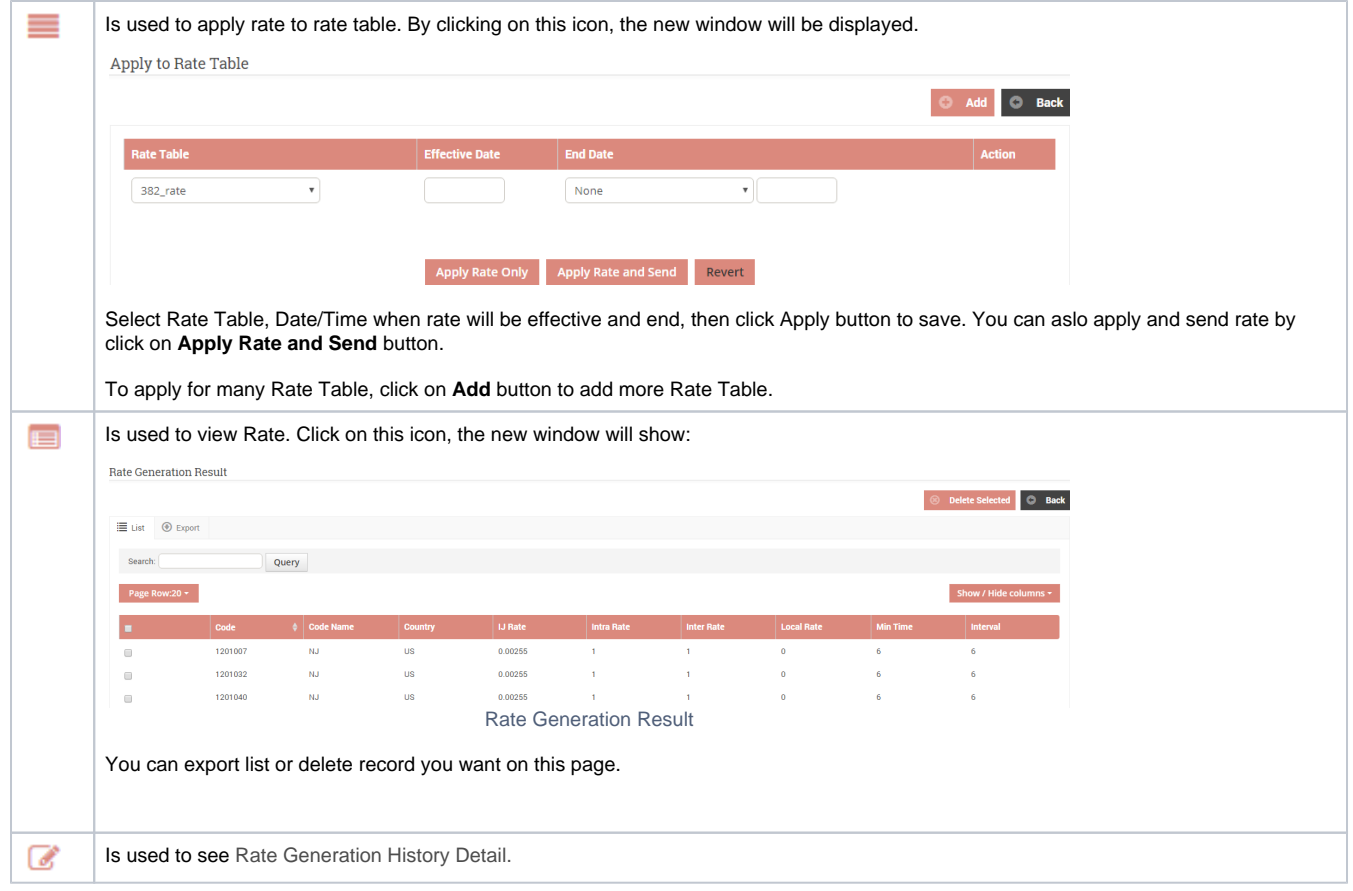

## <span id="page-2-0"></span>Creating New Rate Generation Template

Click on **Create New** button, the new window will be displayed as below:

Screenshot: Creating New Rate Generation Template

### **Rate Generation**

 $\bigoplus$  Back

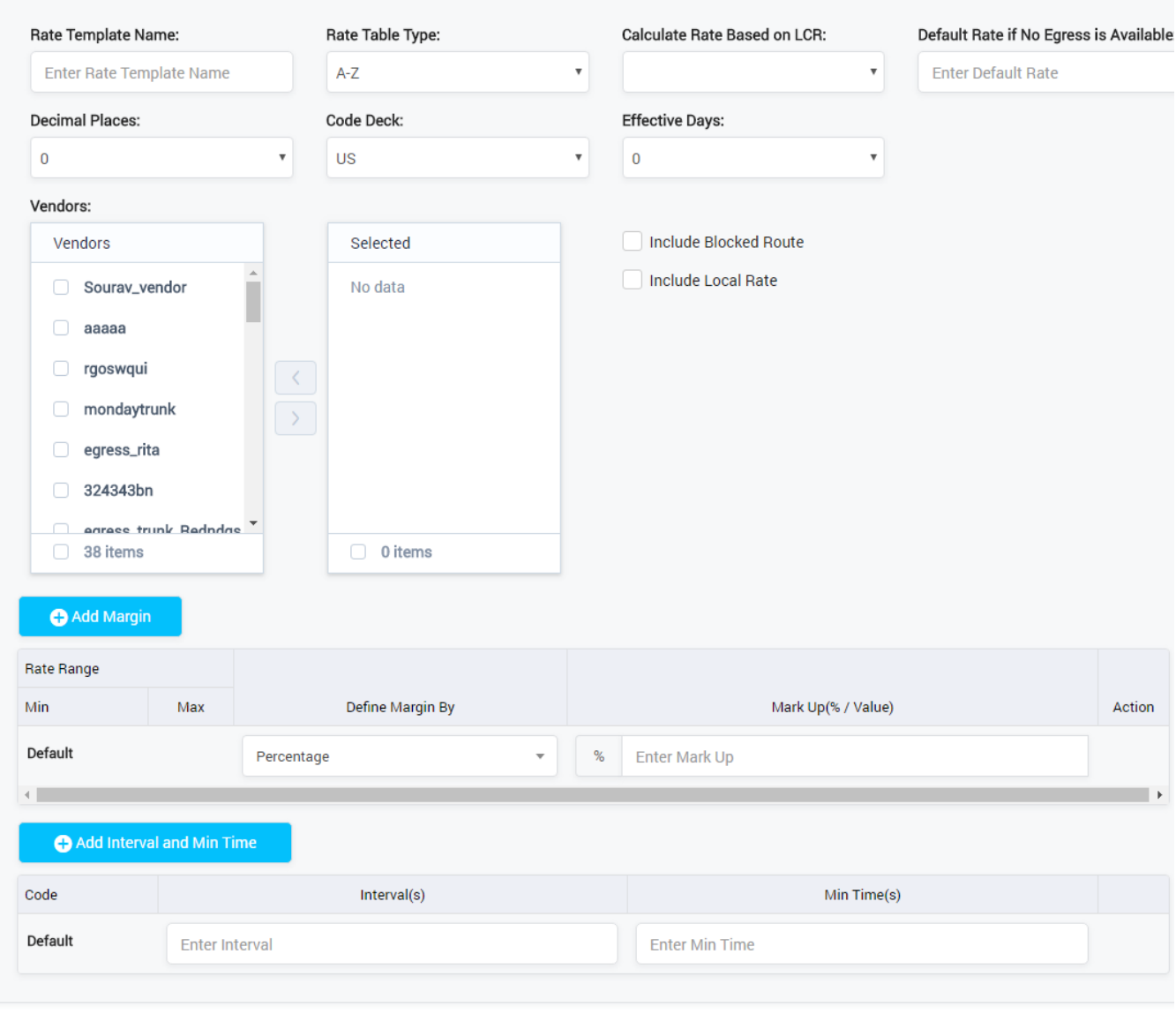

Submit Reset Creating New Rate Generation Template

**Field Name Description Rate Template Name** Name of Rate Template. **Include Blocked Route Include Blocked Route in Rate. Include Local Rate Include Local Rate in Rate. Rate Table** Select Rate Table to apply this rate to. **Calculate rate based on LCR** Calculate rate based on Least-cost routing. **Default rate if no egress is available** If there is egress trunk, rate will based to rate for egress trunk. If there is no egress trunk, rate will be count based on default rate.

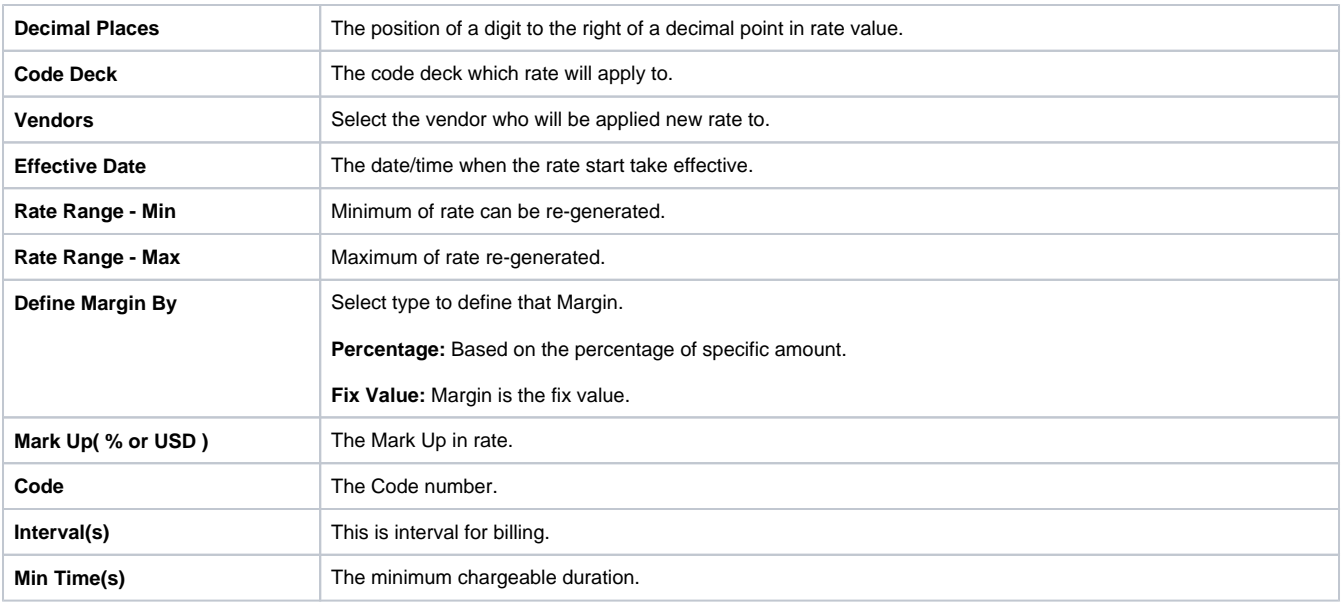

#### **Related pages**

[Getting started](https://doc.denovolab.com/display/CLAS4v6/Getting+started) [Introduction](https://doc.denovolab.com/display/CLAS4v6/Introduction)

#### **Popular Topics**

- [documentation-space-sample](https://doc.denovolab.com/label/CLAS4v6/documentation-space-sample)
- [featured](https://doc.denovolab.com/label/CLAS4v6/featured)

#### **Recently Updated Pages**

[API Documentation](https://doc.denovolab.com/display/CLAS4v6/API+Documentation) Jan 29, 2020 • created by [Titus B](https://doc.denovolab.com/display/~btdevpro) [Carrier Template](https://doc.denovolab.com/display/CLAS4v6/Carrier+Template) Oct 05, 2019 • updated by Anonymous • view [change](https://doc.denovolab.com/pages/diffpagesbyversion.action?pageId=15990991&selectedPageVersions=6&selectedPageVersions=5) [Carrier Template](https://doc.denovolab.com/display/CLAS4v6/Carrier+Template) Oct 05, 2019 • updated by Anonymous • view [change](https://doc.denovolab.com/pages/diffpagesbyversion.action?pageId=15990991&selectedPageVersions=6&selectedPageVersions=5) [Commission Report](https://doc.denovolab.com/display/CLAS4v6/Commission+Report) Oct 05, 2019 • updated by Anonymous • view [change](https://doc.denovolab.com/pages/diffpagesbyversion.action?pageId=15991003&selectedPageVersions=5&selectedPageVersions=4) [Commission Report](https://doc.denovolab.com/display/CLAS4v6/Commission+Report) Oct 05, 2019 • updated by Anonymous • view [change](https://doc.denovolab.com/pages/diffpagesbyversion.action?pageId=15991003&selectedPageVersions=5&selectedPageVersions=4)